# **Folder Cache [32|64bit]**

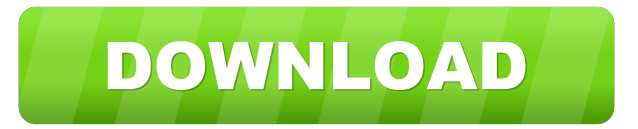

#### **Folder Cache Crack + Full Product Key Free**

- Add Explorer folders to the Folder Cache by drag&dropping them into the Folder Cache window. - Move and remove Explorer folders from the Folder Cache by dragging them into the Folde Cache window. - Double-click on a folder to open it. - Show the Folder Cache using the button next to Folder Cache Window. - Double-click on the Folder Cache to close it. If you prefer to install it on your own, you can do so using these instructions: - Open a Command Prompt - Type the following command and hit Enter C:\Windows\System32\shell32.dll /Execute You can safely remove the folder. Folder Cache by hLAV Folder Cache is a small and easy to use tool that will help you stack Explorer opened folders. Furthermore, you will also have the possibility to open your folders side by side. Folder Cache is an MRU cache of Explorer folders you can leave running in Tray. Press Shift-NumPadAdd to open the Folder Cache Window. Folder Cache Description: - Add Explorer folders to the Folder Cache by drag&dropping them into the Folder Cache window. - Move and remove Explorer folders from the Folder Cache by dragging them into the Folde Cache window. - Double-click on a folder to open it. - Show the Folder Cache using the button next to Folder Cache Window. - Double-click on the Folder Cache to close it. If you prefer to install it on your own, you can do so using these instructions: - Open a Command Prompt - Type the following command and hit Enter C:\Windows\System32\shell32.dll /Execute You can safely remove the folder. Folder Cache by hLAV Folder Cache is a small and easy to use tool that will help you stack Explorer opened folders. Furthermore, you will also have the possibility to open your folders side by side. Folder Cache is an MRU cache of Explorer folders you can leave running in Tray. Press Shift-NumPadAdd to open the Folder Cache Window. Folder Cache Description: - Add Explorer folders to the Folder Cache by drag&dropping them into the Folder Cache window. - Move and remove Explorer folders from the Folder Cache by dragging them into the Folde Cache window. - Double-click on a folder to open it. - Show the Folder Cache using the button next to

Folder

#### **Folder Cache Crack + With Product Key For PC**

Easy Photo Movie Maker will help you to make and edit cool HD movies and TV episodes. Easy Photo Movie Maker is a great tool for watching movies of your pictures, editing your pictures with cartoon effects, and more. Easy Photo Movie Maker provides lots of templates for HD movies, pictures, logos, animations, and more. Easy Photo Movie Maker supports all major photo formats, like JPG, PNG, BMP, and others. You can select any picture from any folder and create a movie from it. Easy Photo Movie Maker will help you to enjoy pictures with cool effects and enjoy the movies you create with your favorite images. Easy Photo Movie Maker is a simple, intuitive, and cross-platform software that will help you create a movie out of your pictures. Easy Photo Movie Maker will also help you make custom printed photo albums and custom designed greeting cards. With Easy Photo Movie Maker you can watch your movies in full screen, or set a fixed area, and enjoy the movies or photos on your TV or your computer monitor. Easy Photo Movie Maker is also a handy tool for photo slideshow builders. Easy Photo Movie Maker is a great tool for playing games with your photos. You can edit photos like you edit your photos with the tools of Easy Photo Movie Maker. Features of Easy Photo Movie Maker: \* Supports all popular photo formats \* Multi-touch support \*

Intelligent GIF replacement \* Animated background \* 50+ HD Movie Templates \* Automatic video duration detection \* Animated picture loader \* Full screen mode \* Menu bar \* Slideshow builder \* Custom designed Greeting Cards \* Custom designed Photo Albums \* Create Photo Albums and Photo Books \* Screenshots Easy Photo Movie Maker requires: \* An image manipulation program like Adobe Photoshop, Adobe Photoshop Elements, Adobe Photoshop Elements CS, or the program associated with your operating system. \* A video player program like Windows Media Player or Real Player Easy Photo Movie Maker is a free trial version. You can download and try it for 30 days. The trial version includes all functions and it is also 100% compatible with the full version. To remove the trial version, uncheck the box "Enable trial version" in the menu "Tools" and press "OK". Windows Media Player 11 Free Download Windows Media Player 11 Free Download is a media player and MP3 file and CD player. The media player can also play DVDs 1d6a3396d6

## **Folder Cache Crack+ With Key**

A: You can use StackWarp. Q: Extending the iterator of a list with custom methods I am trying to write a class in Python to store an object and it's attributes as a list in a file. This is the class: class ObjectStore(object): def \_\_init\_\_(self, filename, object\_list): """ Initializes the object storage with the object\_list. """ self.filename = filename self.object\_list = object\_list self.objects = [] self.load() def get\_object(self, object\_name): """ Get a specified object in the object list by it's name. Returns None if there is no such object. """ for item in self.object\_list: if item.\_\_name\_\_ == object\_name: return item return None def add\_object(self, object\_name, object\_object): """ Adds a new object to the list. """ object = object\_object() object.name = object\_name self.object\_list.append(object) return object def load(self): """ Reads the object list from the file and puts it in the object\_list. """ with open(self.filename, "r") as file: for line in

### **What's New in the?**

### **System Requirements For Folder Cache:**

\* One 3.0 Ghz+ or faster processor \* 2 GB RAM \* 100 Mb+ free disk space \* Windows XP, Vista, 7, 8 or 10, 32-bit or 64-bit. Step-by-Step Demo: \* Drag the installation files onto the disk \* Run the setup \* Click the "Run exe" button. \* Click on the "I Agree" button \* Enjoy the game, while waiting for it to finish, the game will

Related links:

[https://film-cue.com/wp-content/uploads/2022/06/MIDI\\_Guitar.pdf](https://film-cue.com/wp-content/uploads/2022/06/MIDI_Guitar.pdf)

[https://noshamewithself.com/upload/files/2022/06/lEzy14DiUCdcMMVGulNr\\_07\\_210a65cd62e845d7380fe442f511e270\\_file.](https://noshamewithself.com/upload/files/2022/06/lEzy14DiUCdcMMVGulNr_07_210a65cd62e845d7380fe442f511e270_file.pdf) [pdf](https://noshamewithself.com/upload/files/2022/06/lEzy14DiUCdcMMVGulNr_07_210a65cd62e845d7380fe442f511e270_file.pdf)

<http://igsarchive.org/article/total-pdf-printer-crack-free-download-3264bit/>

[https://ratucnc.com/wp-content/uploads/2022/06/HEX\\_To\\_RGB\\_Converter.pdf](https://ratucnc.com/wp-content/uploads/2022/06/HEX_To_RGB_Converter.pdf)

<https://www.shankari.net/2022/06/07/sonic-charge-microtonic-10-0-16-crack-product-key-full/>

<https://super-sketchy.com/jpowerhour-crack-license-code-keygen-download-updated/>

[https://www.podiumrakyat.com/wp-content/uploads/2022/06/TimeTools\\_Digital\\_Clock.pdf](https://www.podiumrakyat.com/wp-content/uploads/2022/06/TimeTools_Digital_Clock.pdf)

<http://liverpooladdicts.com/?p=6679>

<https://yellowtagbyvike.com/assil-coble-crack-serial-number-full-torrent-mac-win/>

<https://citywharf.cn/mysqlcc-formerly-mysql-control-center-crack-free/>

<https://wakelet.com/wake/LPeGPQoQLpN9JBpJqHG1a>

<https://nisharma.com/precise-dental-lab-management-system-crack-download-latest-2022/>

<http://xn----7sbahcaua4bk0afb7c9e.xn--p1ai/wp-content/uploads/2022/06/chrshad.pdf>

<https://cdn.scholarwithin.com/media/20220606181416/chailaul.pdf>

[https://shoqase.com/wp-content/uploads/2022/06/Bing\\_Background\\_Grabber.pdf](https://shoqase.com/wp-content/uploads/2022/06/Bing_Background_Grabber.pdf)

<https://serv.biokic.asu.edu/ecdysis/checklists/checklist.php?clid=4198>

<https://copainca.com/?p=80944>

[https://ictlife.vn/upload/files/2022/06/jowfwC2SW31CSVtT2YXw\\_07\\_4101490a1dce4205e8ebca65b3fd865f\\_file.pdf](https://ictlife.vn/upload/files/2022/06/jowfwC2SW31CSVtT2YXw_07_4101490a1dce4205e8ebca65b3fd865f_file.pdf) <http://tuinfonavit.xyz/?p=1199>

<http://okinawahousingportal.com/?p=17954>